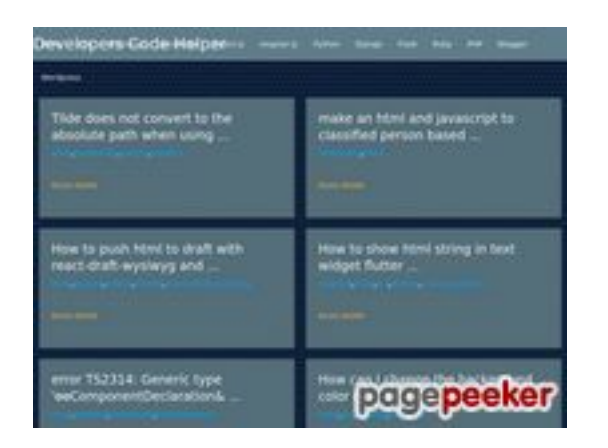

#### **Webseiten-Bericht für devcode-helper.onrender.com**

Generiert am 12 Dezember 2022 05:29 AM

**Der Wert ist 53/100**

#### **SEO Inhalte**

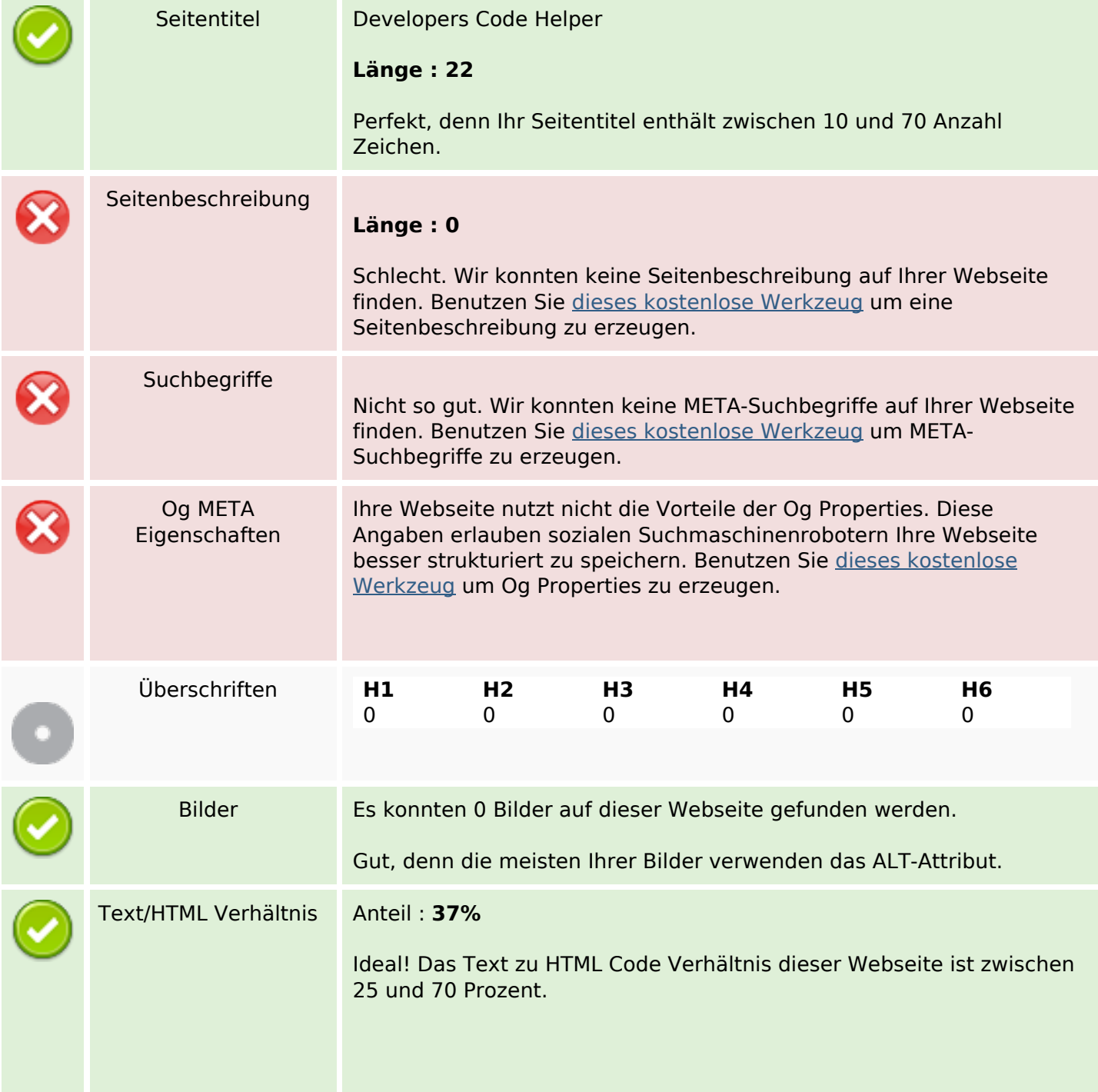

#### **SEO Inhalte**

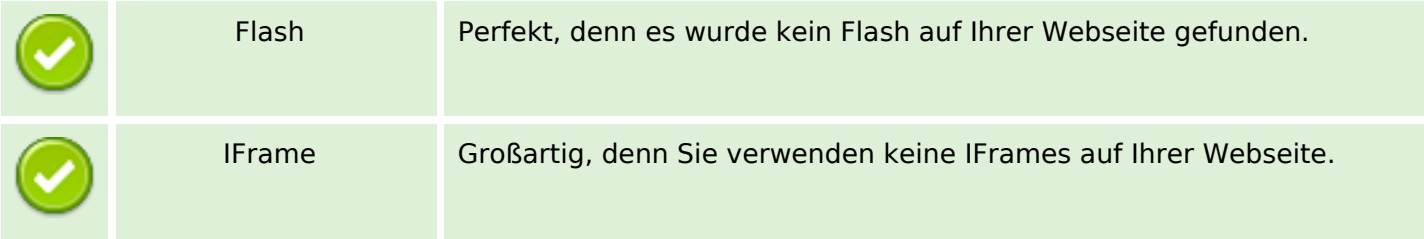

## **SEO Links**

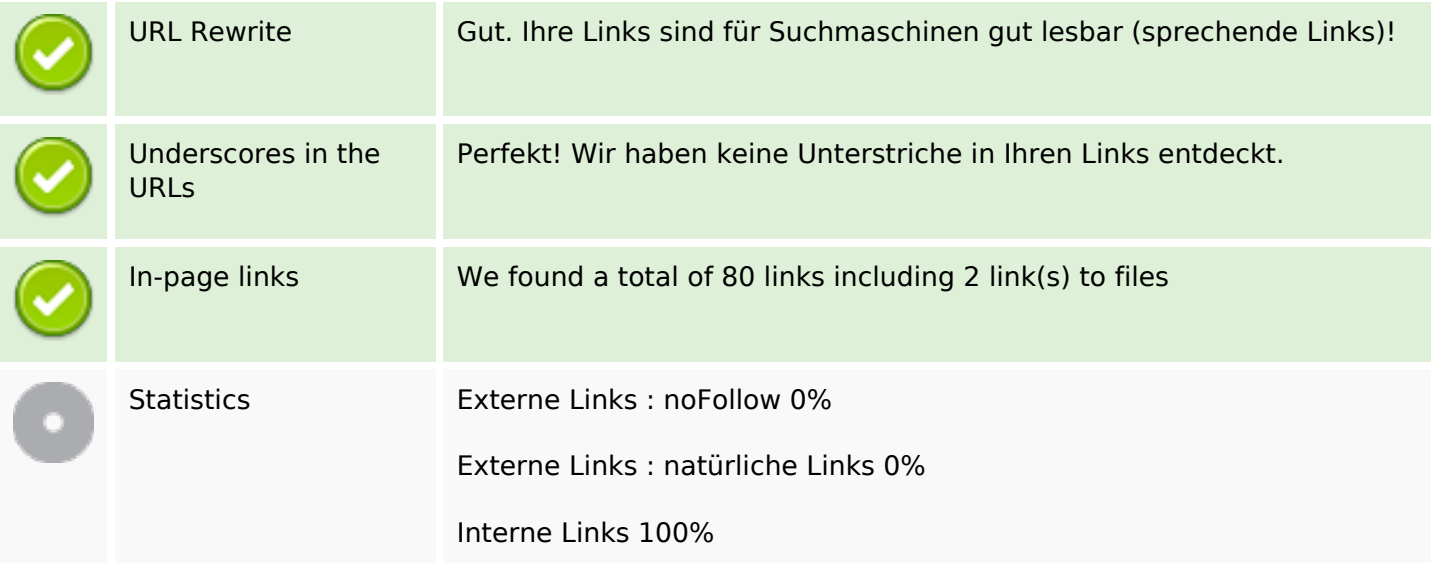

# **In-page links**

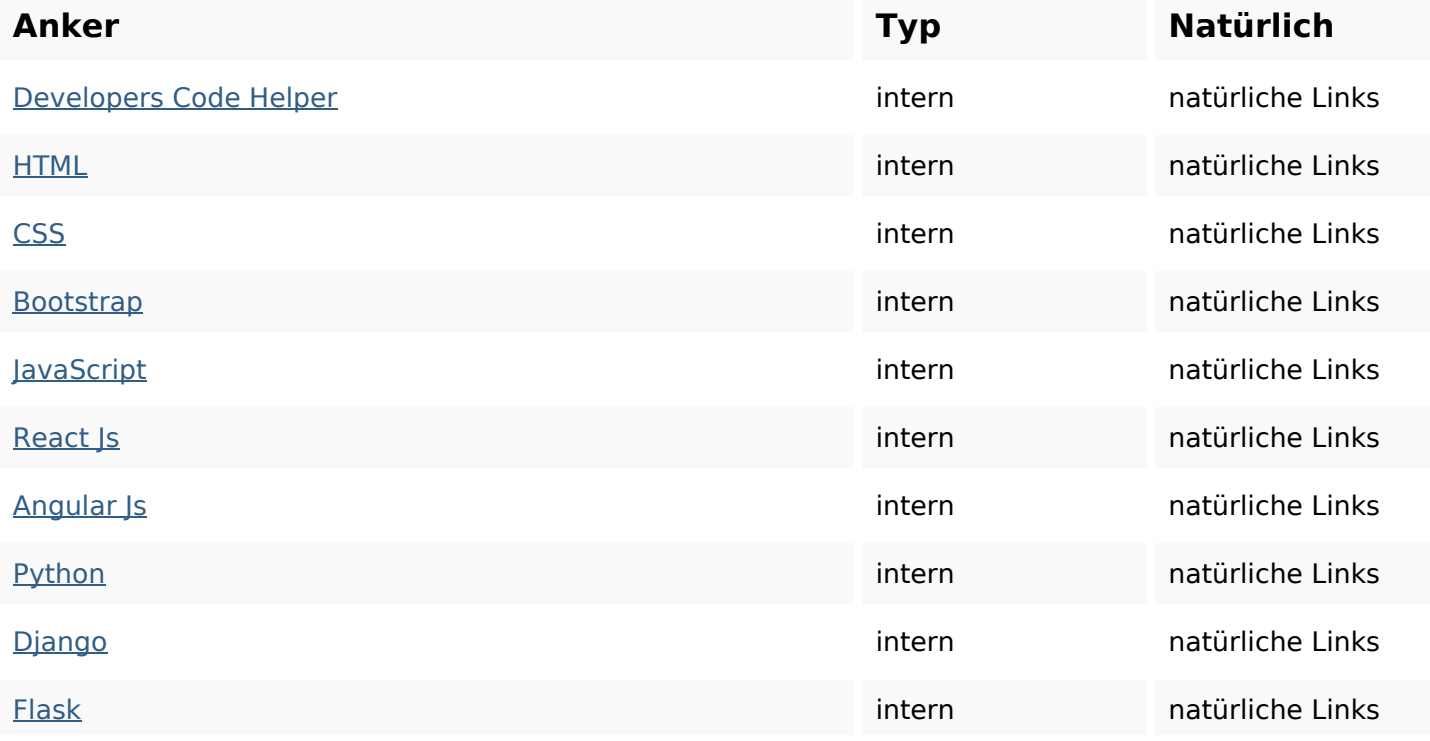

# **In-page links**

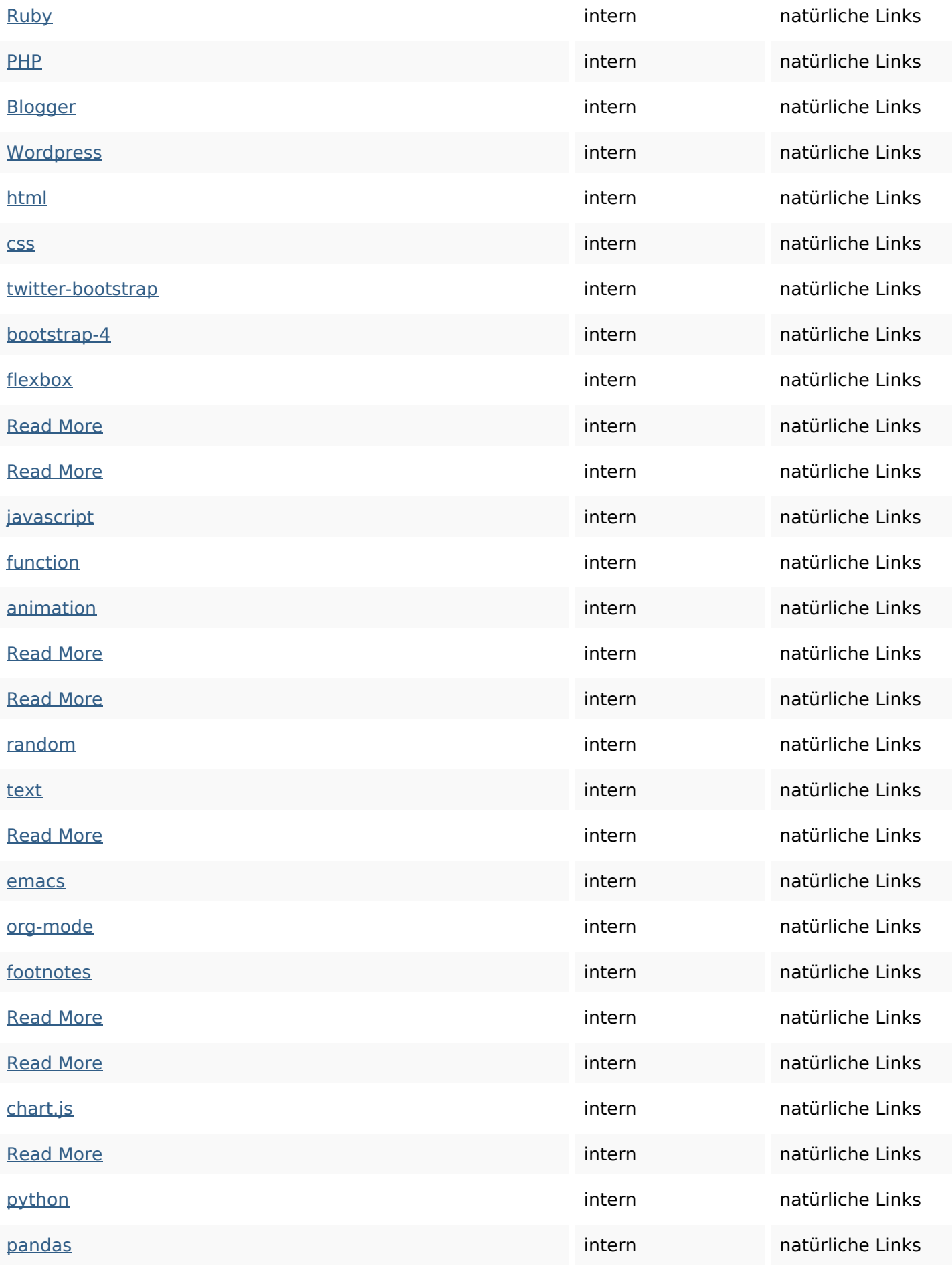

# **In-page links**

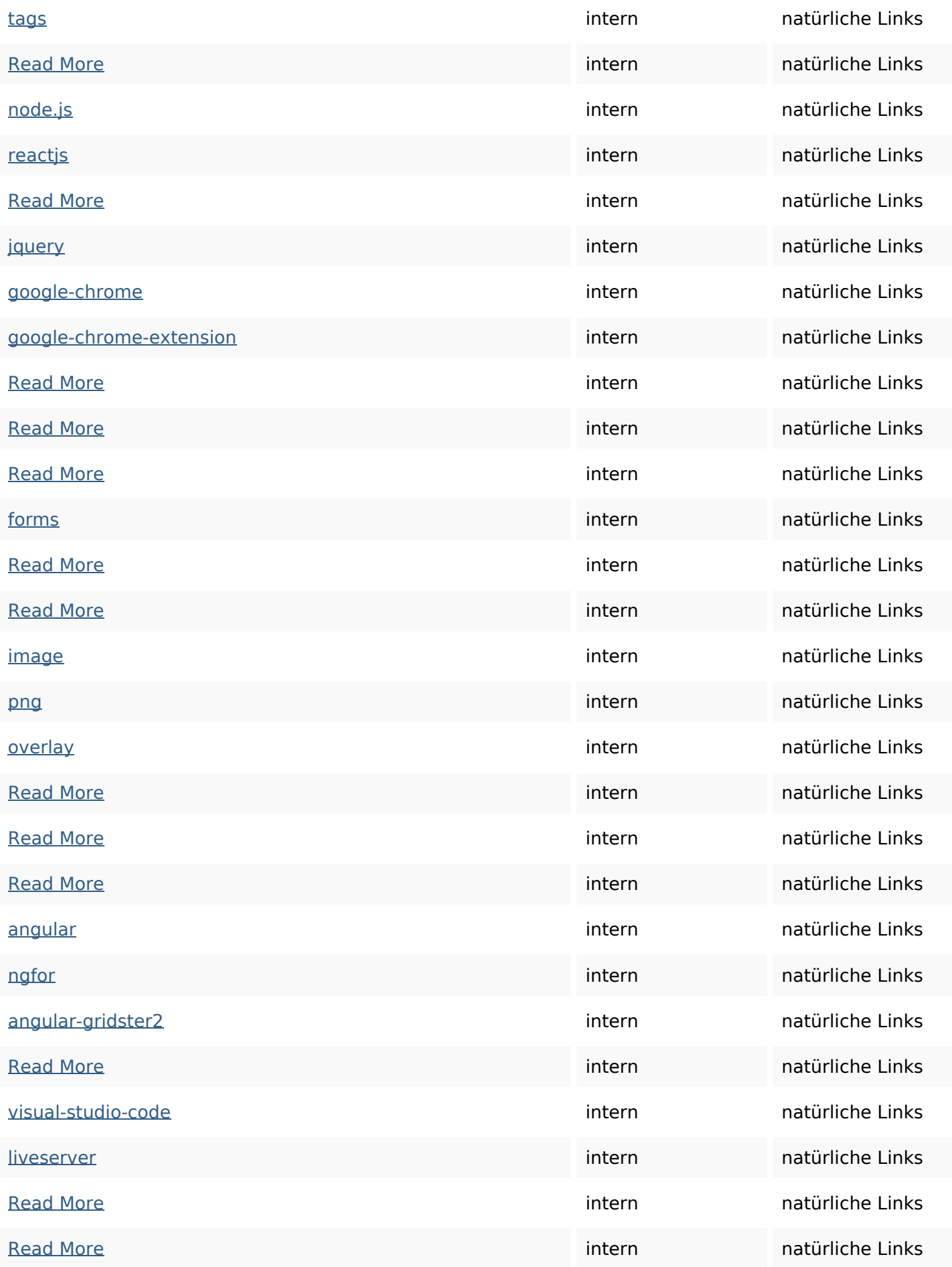

# **In-page links**

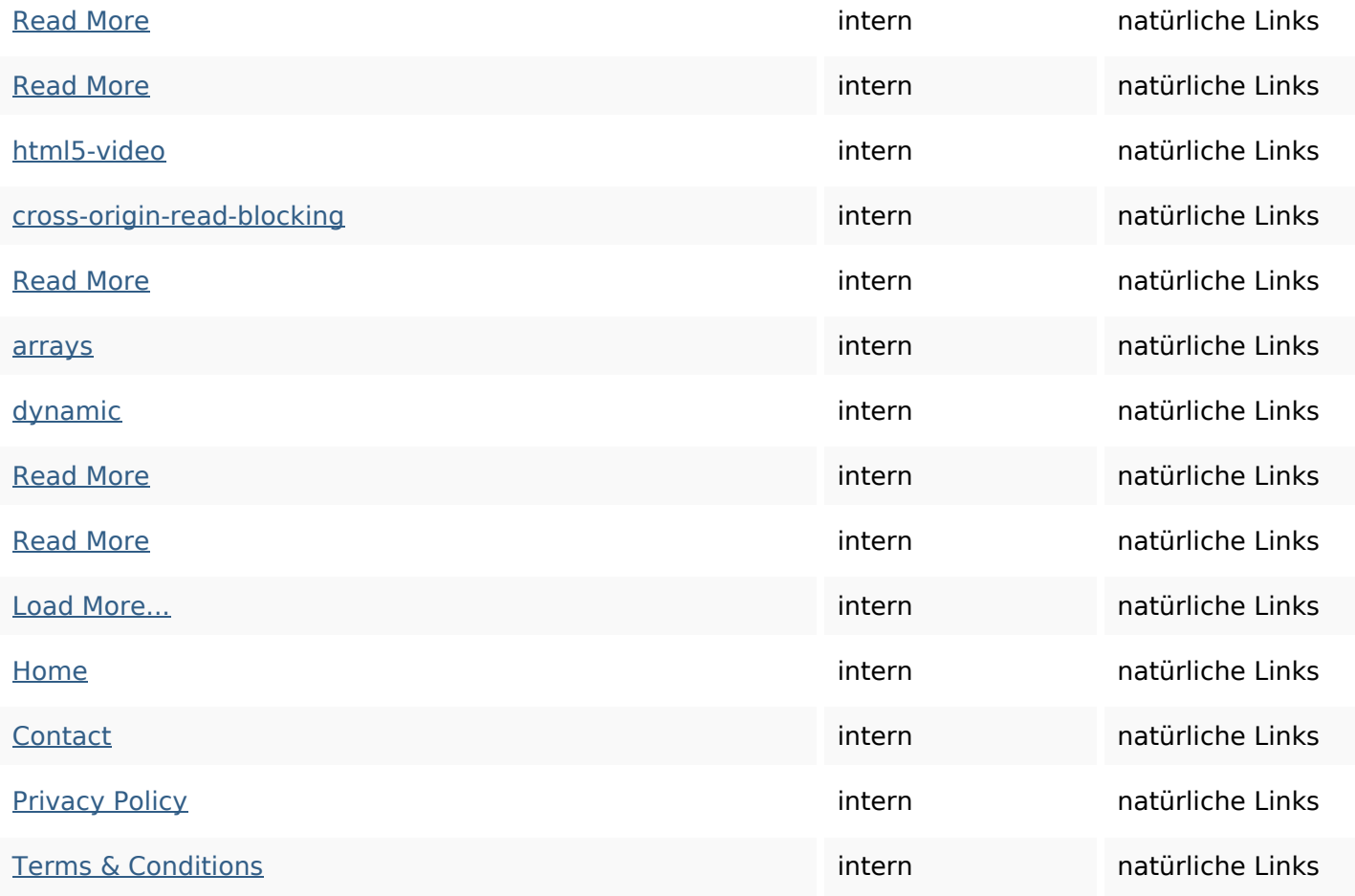

# **SEO Suchbegriffe**

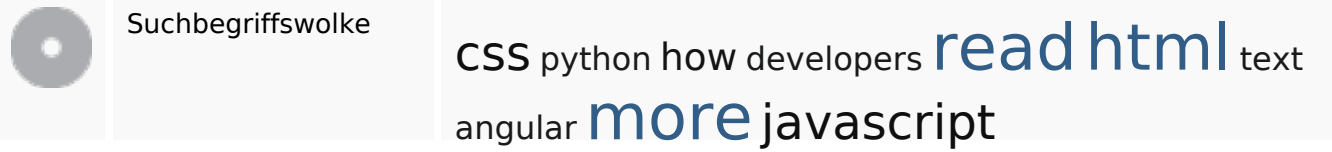

# **Keywords Consistency**

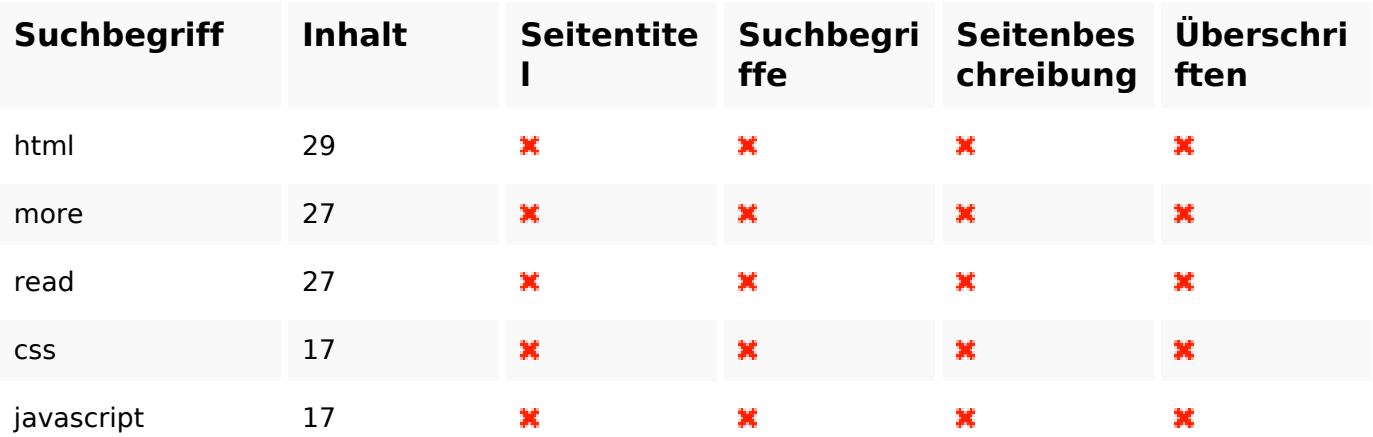

# **Keywords Consistency**

## **Benutzerfreundlichkeit**

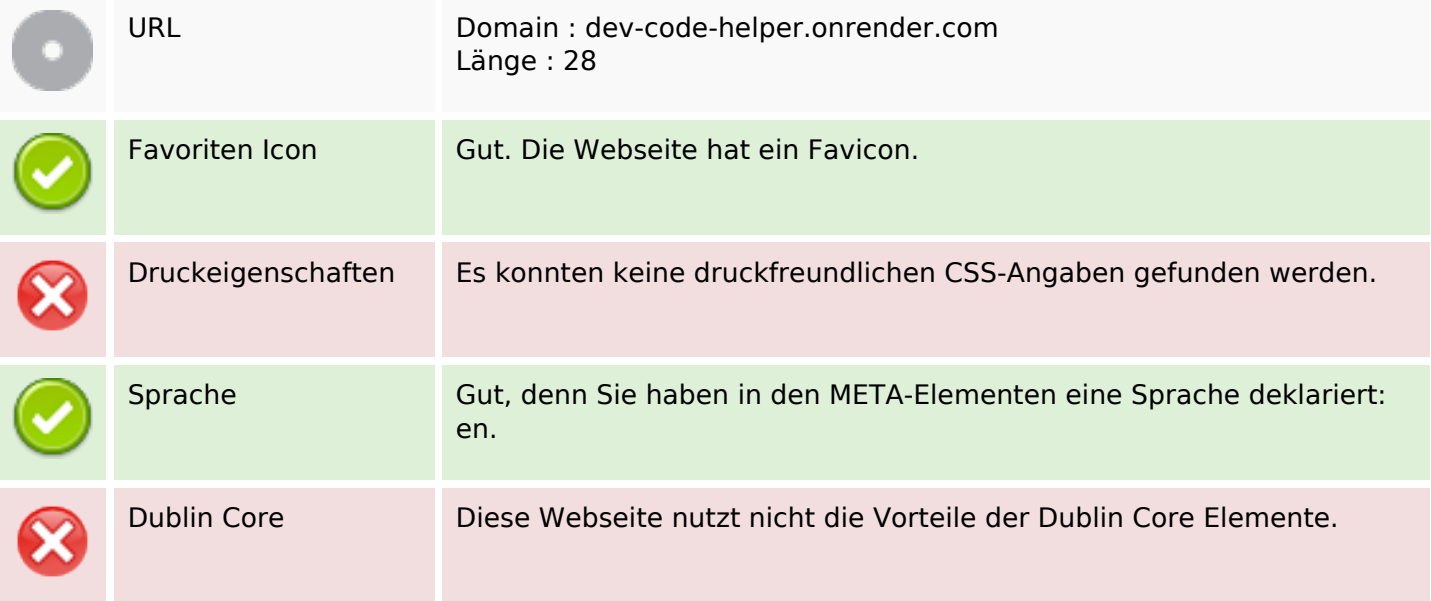

#### **Dokument**

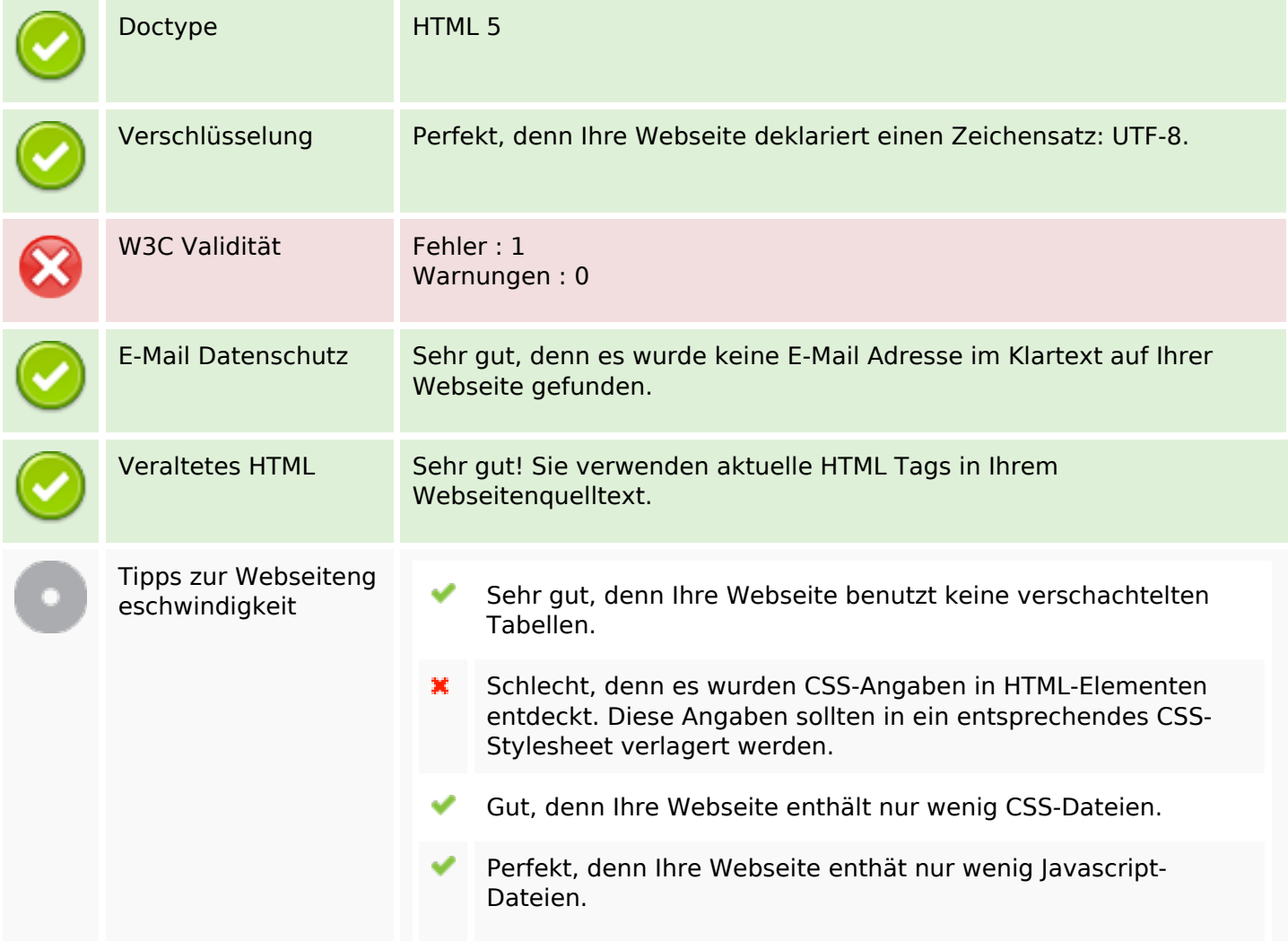

#### **Dokument**

Gut! Sie nutzen die Vorteile von gzip.

## **Mobile**

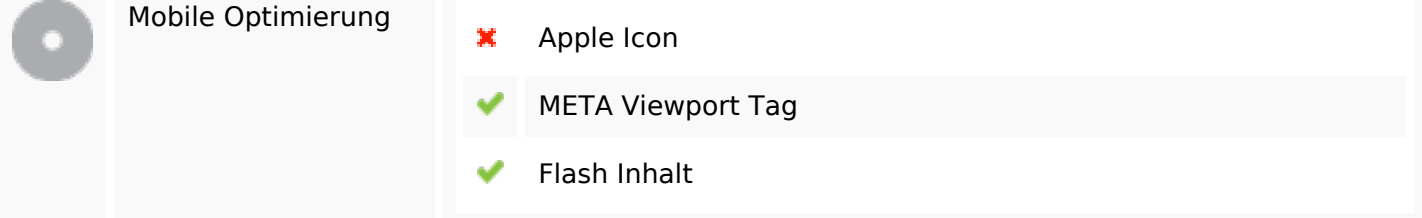

# **Optimierung**

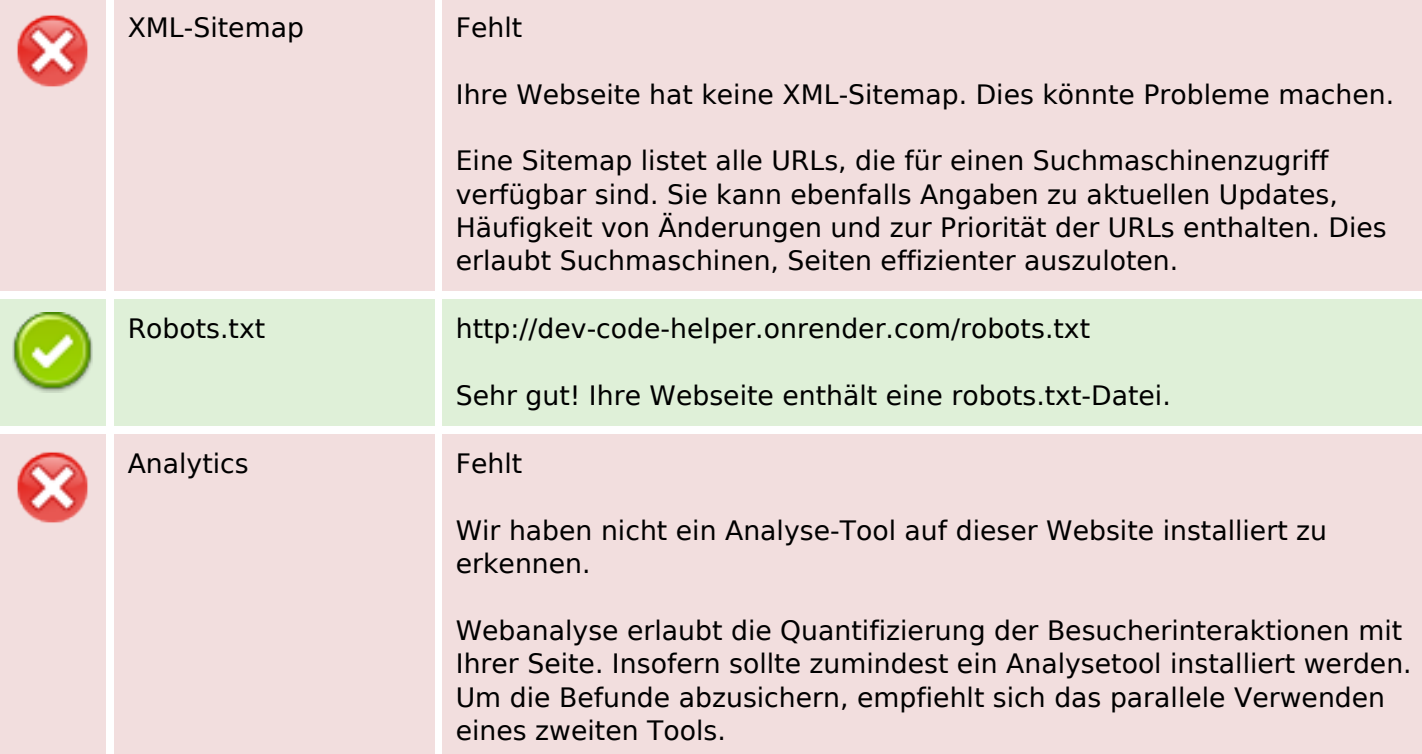